Windows7 PDF

https://www.100test.com/kao\_ti2020/583/2021\_2022\_Windows7\_E 5\_A4\_c98\_583452.htm

Windows 7

 $2000$ Windows7

Windows

PCI AGP

Windows7 12

 $2003$  9

 $\rm VGA$ 

 $\mathop{\rm LCD}\nolimits$ 

 $VGA$ 

, and the contract of the set of the set of the set of the set of the set of the set of the set of the set of the set of the set of the set of the set of the set of the set of the set of the set of the set of the set of t

PCI and  $\overline{P}$ 

## Windows7

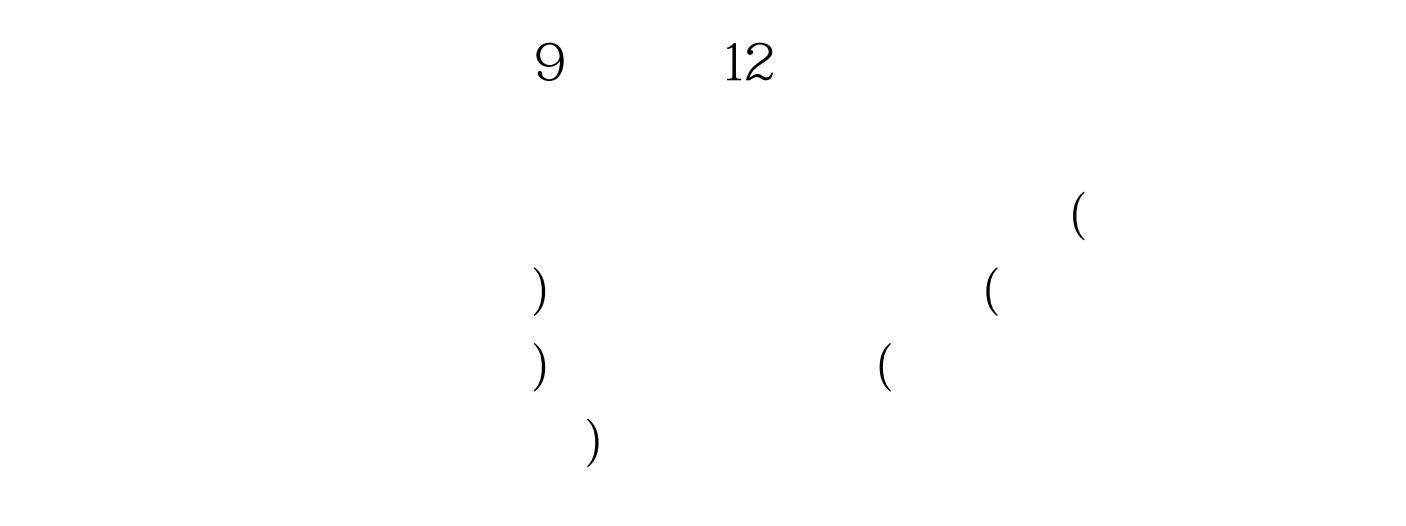

 $\mathbf 1$ 

 $VGA$ 

 $2<sub>l</sub>$ PCI VGA examples and the SHOS and SVGA and SVGA  $VGA$  PCI PCI BIOS BIOS init display first PCI PCI 化合金的 PCI 的过去分词形式 PCI  $\mathbf 1$ **PCI**  $\overline{B}$ ios based, estados based based based based based based based based based based based based based based based based based based based based based based based based based based based based based based based based ba 让其把PCI显卡当作主显卡.二是需要调整显卡的插糟位置, 1 Windows 的时候会把BIOS最先启动的显示卡当作主显示卡。为此, Windows7<br>BIOS  $\sim$  3

 $VGA$ 

 $VGA$ 

Windows7

是BIOS程序启动的第一块显卡。二是如果这个内置的VGA显

 $\overline{\text{BIOS}}$ 

 $\mathcal{A}$  $)$  4 BIOS Windows7

 $DIP$ 可以注射。<br>BIOS

常见的做法是把主显卡除外的其他显卡都禁用掉. 然后再根据

禁用内置显卡.或者考虑到内置显卡性能比较掉,故让其作为

 $\overline{\text{BIOS}}$ 

 $100Test$ www.100test.com